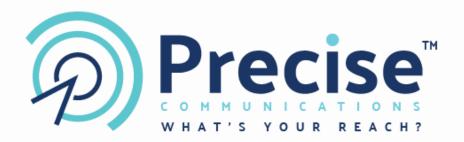

# Precise One-Time-Password (OTP)

# **API** Documentation

| Version | Date        | Last updated  |
|---------|-------------|---------------|
| 1       | 25-May-2021 | Initial draft |

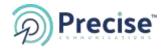

# INDEX

| 1. | INTRODUCTION    | 3  |
|----|-----------------|----|
| 2. | API ENDPOINTS   | 3  |
| 3. | GLOSSARY        | 8  |
| 4. | SUPPORT DETAILS | 10 |

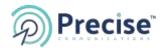

## 1. INTRODUCTION

This document is a guide to generate One-Time-Password (OTP) for your web/stand-alone applications to perform mobile authentication or Two-Factor-Authentication (2FA) without needing to maintain a database. The document will describe the OTP API in detail and provide some examples on how to use this.

The API is RESTful with JSON response format.

API URL: <a href="https://restapi.tobeprecisesms.com/api/otp">https://restapi.tobeprecisesms.com/api/otp</a>

#### 2. API ENDPOINTS

With the OTP API Endpoints the Customer can easily submit one time passwords to their endusers and verify their responses without needing to maintain a database. The OTP API works in two steps:

- a. Request a SMS PIN and send it to the Customer's end-user
- b. Verify the PIN that was entered by the end-user

#### 2.1 Request a PIN

This method is used to generate and send OTP PIN to end user.

**POST URL**: request/?Username={Username}&Password={Password}

**URL e.g.:** <a href="https://restapi.tobeprecisesms.com/api/otp/request/?Username=xxx&Password=xxxx">https://restapi.tobeprecisesms.com/api/otp/request/?Username=xxx&Password=xxxx</a>

#### **Request Format Body**

```
{
    "MobileNo": "971501234567",
    "RefNo" : "Your_Reference_No"
}
```

| Parameter Name | JSON Type | Mandatory | Description                                                                                             |
|----------------|-----------|-----------|----------------------------------------------------------------------------------------------------|
| MobileNo       | String    | YES       | Mobile number must be in the international format eg: "971501234567"                                    |
| RefNo          | String    | NO        | Client's Unique Reference Number which can be used to verify the OTP Pin.                               |
| Message        | String    | NO        | Content of the message including the placeholder \$\$PIN\$\$ which will be replaced by a PIN generated. |

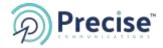

|               |        |    | Eg: "Your PIN is: \$\$PIN\$\$"  If the message is not provided, the default pre-defined message will be sent to end user.                   |
|---------------|--------|----|----------------------------------------------------------------------------------------------------|
| SenderName    | String | NO | Sender name that will be used to send OTP SMS to end users. Only sender names that are allocated on your account can be used in this field. |
|               |        |    | If the sender name is not passed, then one of the sender names available on your account will be used to send sms.                          |
| PinLength     | Number | NO | The length of the PIN. Default: 4 (four digits) Allowed value is 4, 5 and 6                                                                 |
| PinValidity   | Number | NO | The time duration OTP is valid.  Default is 20                                                                                              |
| PinMaxAttempt | Number | NO | Maximum OTP validation attempts/tries by end user.  Default: No limit – User can try any number of attempts.                                |

# Response

Response will be a JSON object mentioning if the transaction was successful or not. See below for a sample response.

```
Status

Response

{

    "status": "OK",
    "data": [

    {

        "msgld": 6010523144740000001,
        "mobileNo": "971501234567",
        "status": "OK",
        "details": "Message Sent",
        "creditsUsed": "0.060000"

    }

}
```

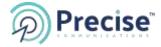

```
200
                         "status": "OK",
                         "data": [
                            "status": "Error",
                           "details": "Invalid Mobile Number"
200
                         "status": "ERROR",
                         "errorDescription": " Invalid login id and/or password."
500
                          "status": "ERROR",
                          "errorDescription": "Something went wrong. Please try again later."
```

## Request e.g. 1 - with all the Parameters

```
{
    "MobileNo":"971501234567",
    "RefNo":"123456",
    "Message":"Welcome! Use the verification code $$PiN$$ to login",
    "SenderName":"Your_Sender_ID",
    "PinLength":4,
    "PinValidity":10,
    "PinMaxAttempt":3
```

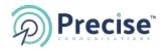

## Request e.g. 2 - with only Mandatory Parameter

# 2.2 Verify a PIN

This method is used to verify the OTP PIN entered by end user.

**POST URL**: verify/?Username={Username}&Password={Password}

 $\textbf{URL Ex.}: \underline{\text{https://restapi.tobeprecisesms.com/api/otp/verify/?Username=xxx\&Password=xxxx}$ 

## **Request Format Body**

```
{
    "MobileNo": "971501234567",

    "OTPPin":"2135",

    "MsgID":"6010523144740000001",

    "RefNo": "1234qse"
}
```

| Parameter Name | JSON Type | Mandatory | Description                                                          |
|----------------|-----------|-----------|----------------------------------------------------------------------|
| MobileNo       | String    | YES       | Mobile number must be in the international format eg: "971501234567" |
| OTPPin         | String    | YES       | The OTP Pin entered by the end user.                                 |
| RefNo          | String    | NO        | Client's Unique Reference Number that was used to request the OTP.   |
| MsgID          | String    | NO        | Gateway MSG ID which was returned as response to the OTP request.    |

## Response

Response will be a JSON object mentioning if the verification was successful or not. See below for a sample response.

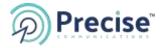

```
200
                          "status": "OK",
                          "data": {
                            "Status": "OK",
                            "Details": "Successfully Verified",
                            "MsgId": 6010523144740000001,
                            "RefNo": "1234qse ",
                            "MobileNo": "971501234567"
                         }
200
                         "status": "OK",
                          "data": {
                            "Status": "Error",
                            "Details": "No matching details found!",
                            "MobileNo": "971501234567"
200
                          "status": "OK",
                          "data": {
                            "Status": "Error",
                            "Details": "Max attempts exceeded!",
```

"MobileNo": "971501234567"

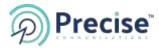

```
}

200

{
    "status": "ERROR",
    "errorDescription": " Invalid login id and/or password."
}

500

{
    "status": "ERROR",
    "errorDescription": "Something went wrong. Please try again later."
}
```

#### Request e.g. 1 - with all the Parameters

```
{
    "MobileNo": "971501234567",
    "OTPPin":"2135",
    "MsgID":"6010523144740000001",
    "RefNo": "1234qse"
}
```

## Request e.g. 2 - with only Mandatory Parameters

## 3. AUTHORIZATION:

There are 2 methods that can be used to perform authorization,

a. Pass the Username & Password in the Query string as plain text.

E.g. <u>APIURL? Username=xxx&Password=xxxx</u>

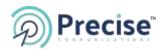

b. Using the request header to pass the Basic authorization values. Use Base64 encoding to encode the *Username:Password* in header authorization. A sample header is as shown below,

## Authorization: Basic cHJIY2lzZTpwcmVjaXNl

#### 4. GLOSSARY

#### Conventions

- All the possible responses are listed under 'Responses' for each method. Only one of them is issued per request server.
- All responses are in JSON format.
- For every request user name & password is mandatory for authorization purpose.

#### **Status Codes**

All status codes are standard HTTP status codes. The below ones are used in this API.

- 200 Success of some kind
- 4XX Error occurred in client's part
- 5XX Error occurred in server's part

| Status Code | Description            |
|-------------|------------------------|
| 200         | ОК                     |
| 400         | Bad request            |
| 401         | Authentication failure |
| 403         | Forbidden              |

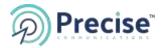

| 404 | Resource not found       |
|-----|--------------------------|
| 405 | Method Not Allowed       |
| 409 | Conflict                 |
| 412 | Precondition Failed      |
| 413 | Request Entity Too Large |
| 500 | Internal Server Error    |
| 501 | Not Implemented          |
| 503 | Service Unavailable      |

# 5. SUPPORT DETAILS

Should you require any clarification or support related to the OTP API please feel free to write to <a href="mailto:support@tobeprecisesms.com">support@tobeprecisesms.com</a>